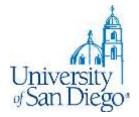

# **LRC Research Training**

# For Professor Claus' Animal Law seminar Fall 2017

LRC Reference Desk: (619) 260-4612 <u>lrcrefer@sandiego.edu</u>

# What we will cover

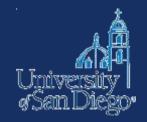

- Tools for picking a paper topic
- Conducting a thorough literature review
- Quick refresher on case law and statutory research
- Crash course in administrative law sources
- Note-taking tools and techniques
- Citation style

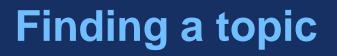

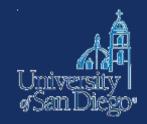

### News

• Web (Google tip), LexisNexis, Factiva

# Blawgs, advocacy organizations websites or listservs

- Assessing your sources
  - Bias
  - Well-sourced, supported
  - Currency

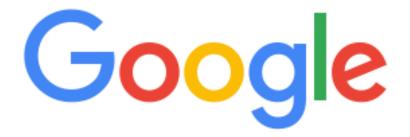

google advanced search

Ļ

Google Search I'r

I'm Feeling Lucky

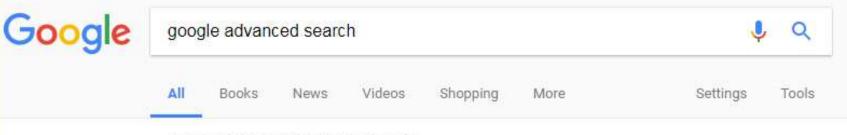

About 38,100,000 results (0.49 seconds)

### Google Advanced Search

### https://www.google.com/advanced\_search 💌

You can also... Find pages that are similar to, or link to, a URL • Search pages you've visited • Use operators in the search box • Customize your search settings.

### Google Advanced Image Search

### https://www.google.com/advanced\_image\_search -

Advanced Image Search. Find images with... To do this in the search box. all these words: Type the important words: winter hoarfrost, this exact word or phrase.

| People also ask                                 |        |
|-------------------------------------------------|--------|
| How do you do an advanced search in Google?     | ~      |
| How do I use Google to search within a website? | ~      |
| How do you do a Google search?                  | $\sim$ |
| How do you do a Google Image Search?            | ~      |

Feedback

### How to Search on Google: 31 Advanced Google Search Tips

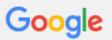

### Advanced Search

Find pages with ...

| all these words:           |    | ۵ |
|----------------------------|----|---|
| this exact word or phrase: |    |   |
| any of these words:        |    |   |
| none of these words:       |    |   |
| numbers ranging from:      | to |   |
|                            |    |   |

÷

| Then narrow your<br>results by |              |   |
|--------------------------------|--------------|---|
| language:                      | any language | * |
| region:                        | any region   | * |

# Then narrow your results by...

| language:        | any language               | -               |
|------------------|----------------------------|-----------------|
| region:          | any region                 | •               |
| last update:     | anytime                    | Ŧ               |
| site or domain:  |                            |                 |
| terms appearing: | anywhere in the page       | Ŧ               |
| SafeSearch:      | Show most relevant results | Ŧ               |
| file type:       | any format                 | Ŧ               |
| usage rights:    | not filtered by license    | •               |
|                  |                            |                 |
|                  |                            | Advanced Search |

You can also...

Find pages that are similar to, or link to, a URL Search pages you've visited Use operators in the search box Customize your search settings

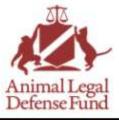

### WINNING THE CASE AGAINST CRUELTY

| bout Us Cases & Campaigns Resources Press Room Blog Donate | About Us | Cases & Campaigns | Resources | Press Room | Blog | Donate |  |
|------------------------------------------------------------|----------|-------------------|-----------|------------|------|--------|--|
|------------------------------------------------------------|----------|-------------------|-----------|------------|------|--------|--|

### **Recent Blog Posts**

y Tweet Share

Tell the USDA to stop rubberstamping Animal Welfare Act licenses

Florida: Urge Your Legislators to Sponsor the Florida Orca Protection Act

Oregon Becomes 11th State to Pass "Good Samaritan Law" to Protect Dogs Left in Hot Cars

A Big Win in Our Battle Against Wildlife Services' Tax-Funded Killing

Making Connections at the 2017 Animal Rights National Conference (and Beyond!)

Attorneys' Fees

# Tell the USDA to stop rubber-stamping Animal Welfare Act licenses

Blog Archives - Animal Legal Defense Fund

Posted by on August 24, 2017

1 Like 159

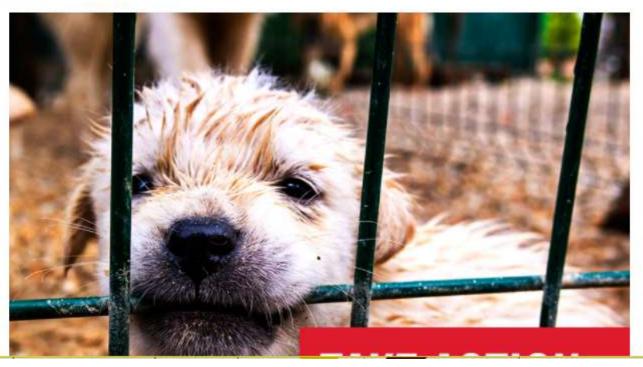

SEARCH ....

Q

8

G+ More \* Next Blog»

Create Blog Sign In

C)

\*\*\*

2<mark>, Mi Mi</mark>

### **Animal Ethics**

Philosophical Discussion of the Moral Status of Nonhuman Animals

### 08 AUGUST 2017

### Statistics This blog had 697 visits during July, which is an average of 22.4 visits per day. A year ago, the average was 20.4.

Posted by Keith Burgess-Jackson at 11:12 AM

MGUGO <mark>G+</mark>

### 07 AUGUST 2017

Ten Years Gone

Here are the posts from August 2007.

Posted by Keith Burgess-Jackson at 6:37 PM

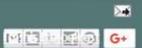

### 02 JULY 2017

### Statistics

This blog had 723 visits during June, which is an average of 24.1 visits per day. A year ago, the average was 26.4.

Posted by Keith Burgess-Jackson at 5:18 PM

# 320570

\$

### Links

- Alley Cat Rescue
- Animal Acres
- Animal Aid
- Animal Chaplains
- \* Animal Defenders of Westchester
- Animal Law Blog
- Animal Legal & Historical Center
- \* Animal Protection Institute
- Animal Rights Law Project
- Animal Rights Library, The
- Animal Rights: The Abolitionist Approach
- Animal Theory
- Animal Welfare Advocacy
- Animal Welfare Institute
- Animal Welfare Trust
- Animal Weitings
- Animal Writings
- AnimalBlawg

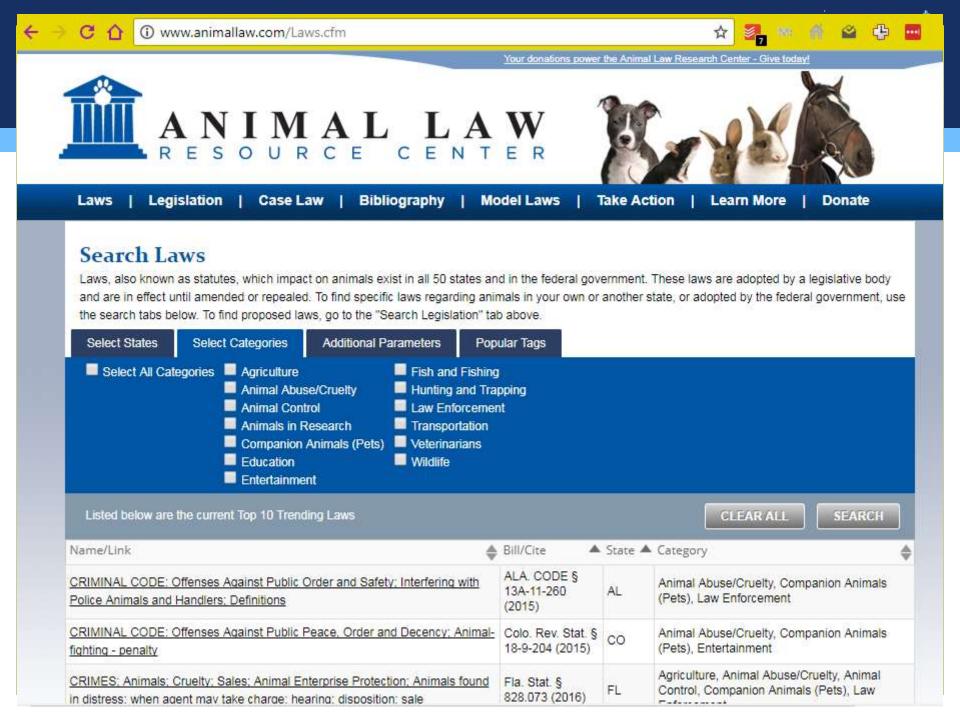

# **NAIA Official Blog**

FOR THE WELFARE OF ANIMALS, TO SAFEGUARD THE RIGHTS OF RESPONSIBLE ANIMAL OWNERS

type your search and hit enter

<< Back to Website

Browsing "Animal Law"

Aug 9, 2017 - D Animal Law, Animal Policy, Animal Welfare, Animals and Culture O Comments

### NAIA at NCSL

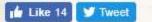

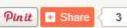

For more than a decade, we have maintained a presence at the National Conference of State Legislatures (NCSL). NAIA board members attend to the booth, conversations are had, connections are made, and perceptions are changed. This year, the event was held in Boston, Massachusetts.

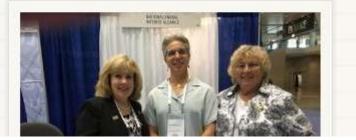

|  | _ |  |
|--|---|--|
|  |   |  |
|  |   |  |

э

3

Э

3

3

3

3

3

3

3

3

3

3

3

3

6

0

C

c

C

### Categories

- ★ Agriculture
- ጵ Animal Husbandry
- ጵ 🛛 Animal Law
- 🖈 Animal Policy
- \star Animal Research
- \star Animal Rights
- \star Animal Science
- ★ Animal Sports & Hobbies
- ጵ Animal Welfare
- ★ Animals and Culture
- ጵ Education
- 🐅 Human-Animal Bond

3

the mi

Q

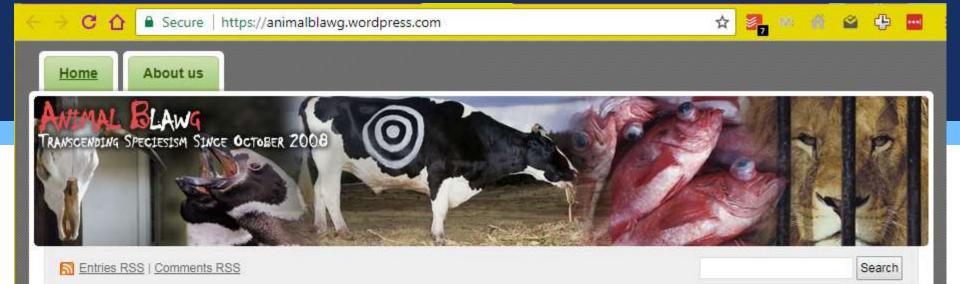

### **Email Subscription**

Enter your email address to subscribe to this blog and receive notifications of new posts by email.

Join 2,687 other followers

Enter your email address

Sign me up!

### **Twitter Updates**

Follow us on Twitter Find online and local Law Classes. Law Classes | Add your site

### Cool Job Opening! Policy Director, Harvard Animal Law &

#### **Policy Program**

Posted on June 19, 2017 by David

David Cassuto

From the email:

Policy Director – Job Description

Harvard Animal Law & Policy Program

#### Overview

The Harvard Law School Animal Law & Policy Program is inviting applications for a Policy Director to develop and oversee a broad range of federal, state, and local policy projects to improve the treatment of animals by the legal system. The Animal Law & Policy Program engages with academics, students, practitioners, and decision makers to foster discourse, facilitate scholarship, develop strategic solutions, and build innovative <u>Continue reading</u>  $\rightarrow$ 

Filed under: animal law, animal law education, Uncategorized | Tagged: animal law, animal law jobs. Harvard Law School | 1 Comment »

### **Recent Posts**

Cool Job Opening! Policy Director, Harvard Animal Law & Policy Program

Will Feds Permit Ringling to Send Endangered Cats to German Circus?

Animal Law Grants!

Totally Excellent Conference in Australia: Center for Compassionate Conservation, November 2017

Webinar on Animals as Sentient Beings

**Top Posts** 

Blogroll

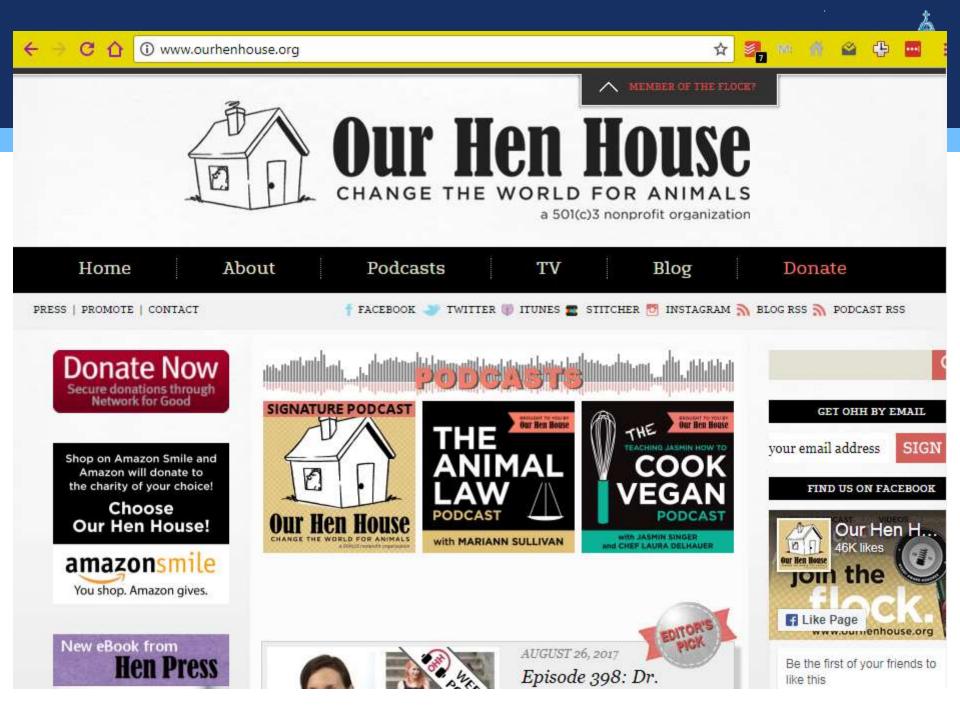

# **Research Guides**

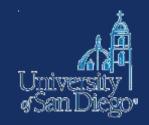

http://lawlibguides.lclark.edu/animal-law http://guides.library.harvard.edu/animallaw http://guides.ll.georgetown.edu/c.php?g=273353&p=1824602 http://libguides.law.ucla.edu/animallaw http://libguides.law.gonzaga.edu/animal

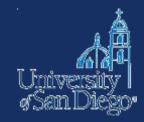

# BOOKS

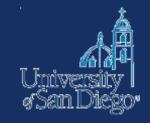

**USD's online catalog** find items located in the LRC and also in the Copley Library collection.

- Remember that the catalog can be used to find not just materials in our print collection, but it also provides direct access to materials in our subscription databases, and it also links to websites!
- You can search <u>USD's online catalog</u> from LRC's homepage

# www.sandiego.edu/law/library

| USD Home   MySanDiego | Map/Directions Torero | Store Directory | Giving     | Search USD                                                                                       | Q                                                                                                    |
|-----------------------|-----------------------|-----------------|------------|--------------------------------------------------------------------------------------------------|----------------------------------------------------------------------------------------------------|
| SCHOOL                | 0                     | /               |            | INFORMATION FOR:<br>Prospective Students Current Students<br>Alumni Visitors & Friends Employers | and the second second second second second second second second second second second second second second second |
| THE SCHOOL            | ACADEMICS             | FACULTY         | ADMISSIONS | FINANCIAL AID                                                                                    | LAW LIBRARY                                                                                                    |

👚 > Legal Research Center

## Legal Research Center

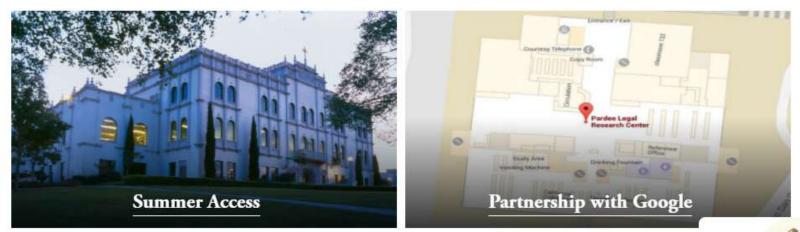

#### Legal Research Center

About the LRC

Find Resources

Student Resources

Library Services

Welcome to the Pardee Legal Research Center (LRC). In addition to a fine collection of books, the librar research services, a very strong microforms and documents collection and generous space for work an is open seven days a week. Professional reference service is available during a majority of the library's c

| anter | raai | ch ter | 100 |  |
|-------|------|--------|-----|--|

Search the Catalog

Find Legal Journals | Research Databases | Library Account

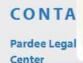

Pardee

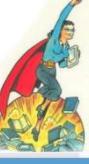

# Searching the catalogs

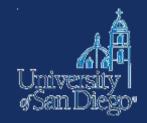

# **Circuit Catalog:**

- USD is a member of a library consortium, the Circuit
- borrow materials from SDSU, UCSD, Cal State San Marcos, & the San Diego County & City Libraries.
- greatly increases the universe of materials that are accessible to you!
- delivered to LRC in 24–48 hrs. pickup at Circulation desk

Access: You can link to the Circuit catalog through Sally (click on the hyperlinked Circuit logo) or go to: <u>http://circuit.sdsu.edu</u>

# Searching the catalogs

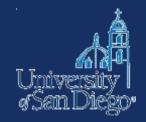

# **Interlibrary Loan (ILL):**

- If you can't find an item at USD or through the Circuit, we may be able to get it through interlibrary-loaned from another library
- Check <u>http://www.worldcat.org</u> or come ask a reference librarian
- Delivered to LRC anywhere from 3 days to 3 weeks make your request early!

http://www.sandiego.edu/law/library/find-resources/ill/index.php

# Legal Research Center

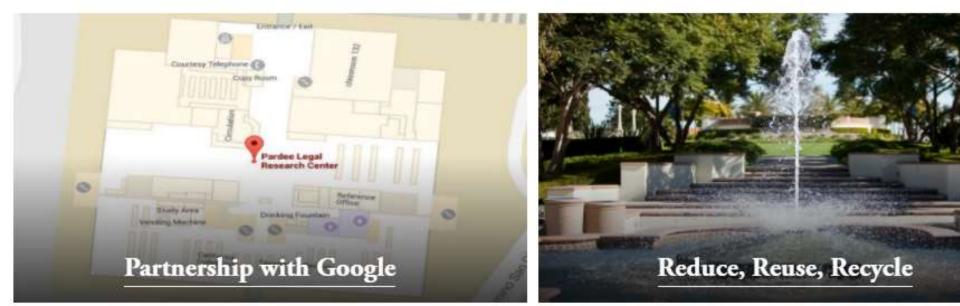

### Legal Research Center

About the LRC

Find Resources

Student Resources

Library Services

Faculty Resources

Policy and Administrative

Welcome to the Pardee Legal Research Center (LRC). In addition to a fine collection of books, the library off research services, a very strong microforms and documents collection and generous space for work and stu is open seven days a week. Professional reference service is available during a majority of the library's opera

| animal law                       | Search the Catalog                           | CONTACT                          |
|----------------------------------|----------------------------------------------|----------------------------------|
| Find Legal Journals   Research D | Pardee Legal Res<br>Center<br>Pardee Legal I |                                  |
|                                  |                                              | Main: (619) 26<br>Reference: (61 |

### UPCOMING TRAININGS

Fax: (619) 260 Email Pardee I

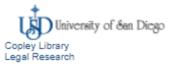

Catalog CatalogPlus Results 1 - 25 of 1532 for animal law Sorted by Relevance | Date | Title Refine by:

animal law

Search:

= Format

more >

(1460)

-

Location

E-Books (1154)

E-JOURNAL (56)

PRINT SERIAL (7)

Legal Research Center

Copley Library (72)

Franciscan Library (2)

MICROFM BOOK (161) Print Book (139)

### Animal law

E-JOURNAL | 1995-Available at Copley Internet see all

→ 12/05/2002 to present Full text from LexisNexis Academic (USD Users only)

Advanced Search

### Animal law

PRINT SERIAL | c1995-

#### Show library holdings

Available at LRC 1st Mezzanine & 2nd Floor (K1 .N4 v.1-2 1995-96) plus 5+ more see all

### Additional actions:

Additional actions:

Title (868) Subject (524)

Search Found In

Author (7)

#### Availability

At the library (1526) Online (1217)

| <ul> <li>Collection</li> </ul> |
|--------------------------------|
| Books (1440)                   |
| Contraction Destruction        |

Animal Law E-JOURNAL I Available at LRC Internet (ONLINE) see all

> → 2002 to present CLICK HERE to access this resource in Lexis. Access restricted to USD Law faculty, students, and staff. Lexis login and password required

Additional actions:

| Search: anima                                                                                                    | al law         |                                                              | Advanced Search                                                                                                    |                                  | My List (0 iten<br>opley Library<br>agai Research |                      |
|----------------------------------------------------------------------------------------------------|----------------|--------------------------------------------------------------|----------------------------------------------------------------------------------------------------|----------------------------------|---------------------------------------------------|----------------------|
| CatalogPlus                                                                                                    | Catalog        |                                                              |                                                                                                    |                                  |                                                   |                      |
| Results 1 - 25 o                                                                                                    | of 139 for a   | nimal law                                                    |                                                                                                    |                                  | WorldCat 🖉                                        | Circuit <sup>™</sup> |
| Sorted by Relevance                                                                                                    | Date   Title   |                                                              |                                                                                                    |                                  |                                                   |                      |
| Current refinement<br>Print Book<br>Refine by:<br>Format<br>Print Book (138<br>more ><br>Location<br>Legal Research<br>(90) | 9)<br>h Center | Animal Law                                                   | Animal law in a nutshell / Pamela D. Frasch<br>(assistant dean of the Animal Law Program,<br>executive director, Center for Animal Law<br>Studies, Lewis & Clark Law School), Katherine<br>M. Hessler (clinical professor of law, director,<br>Animal Law Clinic, director, Aquatic Animal<br>Law Institute, Center for Animal Law Studies,<br>Lewis & Clark Law School), Sonia S. Waisman<br>(partner, McCloskey, Waring & Waisman LLP)<br>Frasch, Pamela D., author<br>Print Book   2016<br>Available at LRC Reserve (KF390.5.A5 F73 2016) plus 2 more<br>see all | Additional actions               |                                                   |                      |
| Copley Library Franciscan Lib Search Found Title (54) Subject (38) Author (0) Availability                                  | rary (2)       | Animal Law<br>and Welfare -<br>International<br>Perspectives | Animal law and welfare : international<br>perspectives / Deborah Cao, Steven White,<br>editors<br>Print Book   2016<br>Available at LRC Reading Room (K3620 .A96 2016) see all                                                                                                    | Additional actions:              |                                                   |                      |
| At the library (1<br>Online (0)<br>Collection<br>Books (125)<br>Electronic Publ<br>(0)<br>Journals (0)<br>Movies & Imag     | lications      | UNDERSTANDING<br>ANIMAL CAN<br>Example<br>Animal Canada      | Understanding animal law / Adam P. Karp<br>Karp, Adam P., author<br>Print Book   2016<br>Not Available at LRC Reading Room (ON SEARCH) see all                                                                                                    | Additional actions:<br>슈 도리 (《 아 |                                                   |                      |
| Music & Audio     Course                                                                                                    | (0)            | 2 21                                                         | What can animal law learn from<br>environmental law? / edited by Randall S.                                                                                                    | Request it                       |                                                   |                      |

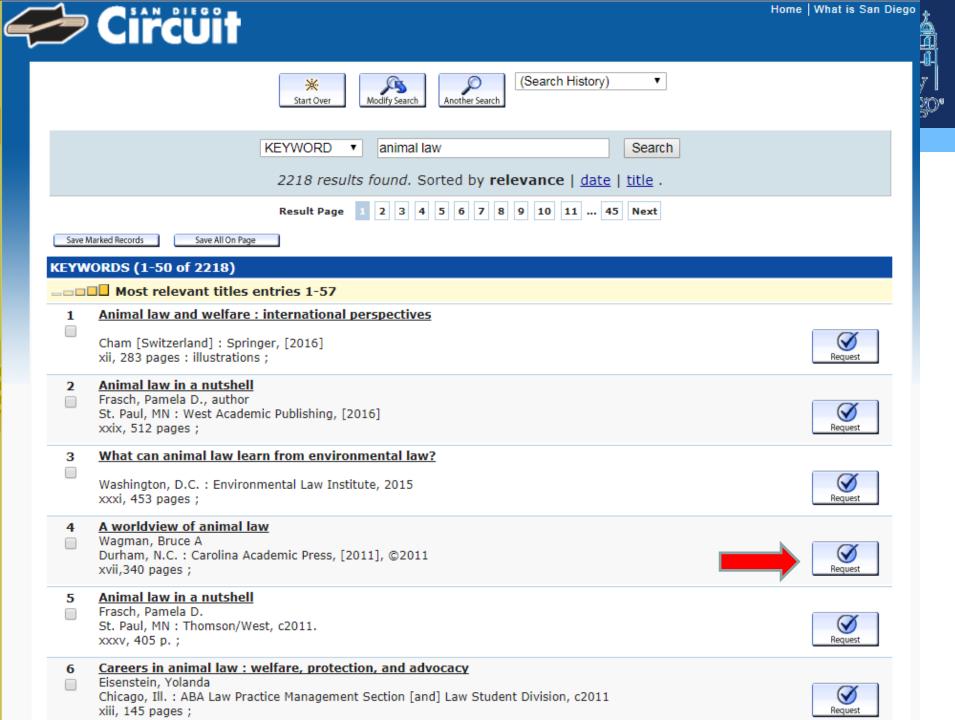

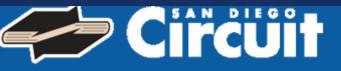

### **Choose Your Institution**

Requesting The Affordable Care Act decision : philosophical and legal implications / edited by Fritz Allhoff and

### With which institution are you affiliated?

CSU San Marcos CSU San Marcos San Diego County Library San Diego Public Library San Diego State U of San Diego UC San Diego

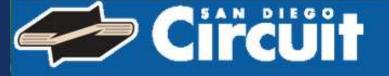

### **Request Verification**

Requesting The Affordable Care Act decision : philosophical and legal implications / edited by Fritz Allhoff and

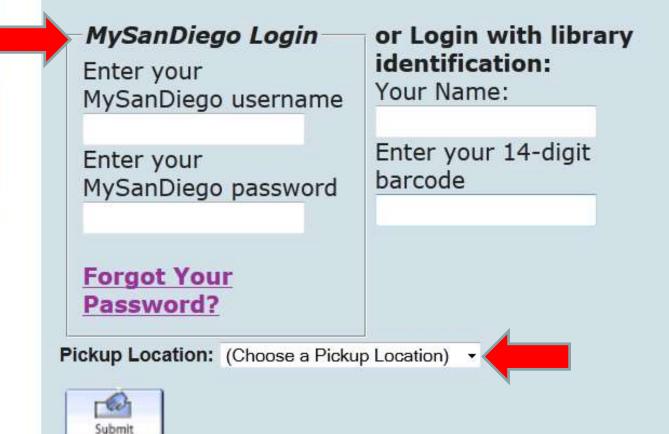

# Online Resources USD Home MySanDiego Map/Directions Torero Store Directory Giving University of San Diego\* INFORMATION FOR: Prospective Students Current Students Faculty & Staff

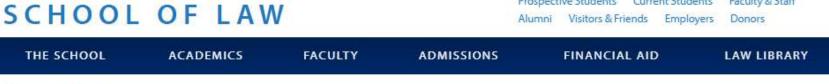

👚 > Legal Research Center

# Legal Research Center

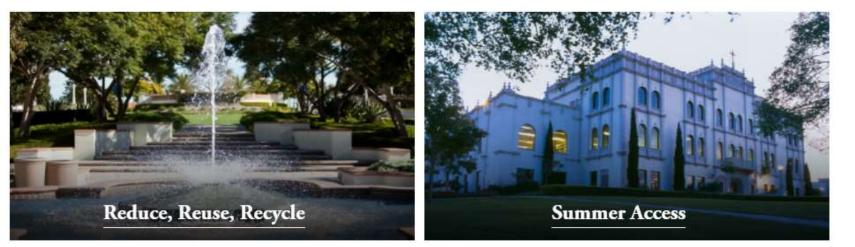

| Legal Research Center | Welcome to the Pardee Legal Research Center (LRC). In addition to a fine collection of books, the library offers computer research services, a very strong microforms and documents collection and generous space for work and study. The library |                                             |                                            |  |  |  |
|-----------------------|----------------------------------------------------------------------------------------------------|---------------------------------------------|--------------------------------------------|--|--|--|
| About the LRC         | is open seven days a week. Pro                                                                                                    | nal reference service is available during a | majority of the library's operating hours. |  |  |  |
| Find Resources        | enter search term                                                                                                    | Search the Catalog                          | CONTACT:                                   |  |  |  |
| Student Resources     | Find Legal Journals   Research I                                                                                                    | Databases   Library Account                 | Pardee Legal Research<br>Center            |  |  |  |

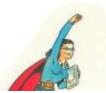

Q

# SCHOOL OF LAW

INFORMATION FOR:

Prospective Students Current Students Faculty & Staff Alumni Visitors & Friends Employers Donors 4

|                                     | ng Resources > Research                        | Databases              |                |                |                                         |
|-------------------------------------|------------------------------------------------|------------------------|----------------|----------------|-----------------------------------------|
| lesearch D                          | atabases                                       |                        |                |                |                                         |
| egal Research Center                | Brows                                          | e Alphabetic           | ally by Title  | сол            | NTACT:                                  |
| bout the LRC                        | All                                            |                        |                | Parde          | e Legal Research Cei                    |
| ind Resources                       |                                                | EEGHIJKLI              | MNQPQRSTUV     | raiue          | e Legal Research Cent<br>(619) 260-4542 |
| esearch Databases                   | Find b                                         | y Subject or           | Database Title | Refere         | ence: (619) 260-4612                    |
| esearch Instruction and<br>rainings | hein                                           | Search                 |                | Email<br>Cente | Pardee Legal Research                   |
| egal Journals                       | Brows                                          | e by Categor           | y              |                |                                         |
| esearch Guides                      | <ul> <li>Tax Law</li> </ul>                    |                        | ·              | Di             | rectory                                 |
| ocal Area Law Guides                | Foreign                                        | and International Law  |                | E.             | Ø                                       |
| nterlibrary Loan                    | <ul> <li>Californi</li> </ul>                  | a Law                  |                | LBC P          | rinting                                 |
| ecent Acquisitions                  | <ul> <li>Federal</li> <li>Historica</li> </ul> |                        |                |                | Tools and Materials                     |
| tudent Resources                    | - Cr                                           | eports/Reviews/Legal ( | Commentary     | Resea          | rch Databases                           |
| ibrary Services                     | Other                                          | Resources              |                | Facult         | y Quick Links                           |

# Main University of San Diego<sup>®</sup> SCHOOL OF LAW

### INFORMATION FOR:

USD ONLY

FULL-TEXT

MOBILE APP

(APPLE)

MOBILE APP

(ANDROID)

Prospective Students Current Students Faculty & Staff Alumni Visitors & Friends Employers Donors

| THE SCHOOL                                                                         | ACADEMICS | FACULTY | ADMISSIONS | FINANCIAL AID | LAW LIBRARY |
|------------------------------------------------------------------------------------|-----------|---------|------------|---------------|-------------|
| A > Law Library > Finding Resources > Research Databases > Database Keyword Search |           |         |            |               |             |
| Detal and Verneral Second                                                          |           |         |            |               |             |

## Database Keyword Search

#### Legal Research Center

About the LRC

#### Find Resources

**Research Databases** 

Research Instruction and Trainings

Legal Journals

Research Guides

Local Area Law Guides

Interlibrary Loan

Recent Acquisitions

Student Resources

Library Services

### **Fastcase**

The database includes primary law from all 50 states, as well as federal coverage going back to 1 U.S. 1, 1 F.2d 1, 1 F.Supp. 1, and 1 B.R. 1. The Fastcase collection includes cases, statutes, regulations, court rules, and constitutions. Fastcase also provides access to a newspaper archive, legal forms, and a one-stop PACER search of federal filings. Through Fastcase access, search HeinOnline Law Reviews.

### More Information

### <u>HeinOnline</u>

Access to a wide variety of law review publications, secondary sources, primary federal legislative and government documents, patent information, and many more legal treatises. Access the law journal library through Hein. <u>More Information</u>

| USD ONLY        |
|-----------------|
|                 |
| FULL-TEXT       |
| CLICK FOR SHORT |
|                 |
| TUTORIAL ON     |
| USING THIS      |
|                 |

TUTORIAL

### CONTACT:

Pardee Legal Research Center Pardee Legal Research Center Main: (619) 260-4542 Reference: (619) 260-4612 Fax: (619) 260-4616 Email Pardee Legal Research Center Current Hours of Operation

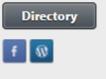

LRC Printing > Study Tools and Materials > Research Databases Faculty Quick Links

#### Law Journal Library -

| Full Text Citation Catalog Case Law              | University of San Diego School of Law |  |
|--------------------------------------------------|---------------------------------------|--|
| Search Law Journal Library                       | ۵                                     |  |
| Advanced Search   Search Help 🗸   Search History | Search All Databases                  |  |
| Browse Databases by Category                     |                                       |  |
| Canada                                           | Special Collections                   |  |
| Case Law                                         | U.S. Federal                          |  |

Case Law Current Content Journals International Law (See Also: Canada, UK) International Treaties and Agreements Organizations Periodicals

#### Browse Databases by Name

**Cataloging Online** 

|     | Law Journal Library                                             |   |
|-----|-----------------------------------------------------------------|---|
|     | American Bar Association Journals                               |   |
|     | Core U.S. Journals                                              |   |
|     | Criminal Justice Journals                                       |   |
|     | 🚯 International & Non-U.S. Law Journals                         |   |
|     | Most-Cited Law Journals                                         |   |
|     | 6 ABA Law Library Collection Periodicals                        |   |
|     | American Association of Law Libraries (AALL)                    |   |
|     | American Indian Law Collection                                  | 1 |
|     | American Law Institute Library                                  |   |
|     | Animal Studies: Law, Welfare and Rights                         |   |
|     | Association of American Law Schools (AALS)                      |   |
|     | 🚯 Bar Journals                                                  |   |
| New | Brennan Center for Justice Publications at NYU<br>School of Law |   |
|     | 🚯 Buffalo Environmental Law Journal                             |   |
|     | 🚯 Buffalo Public Interest Law Journal                           |   |
|     | 🚯 Canada Supreme Court Reports                                  |   |
| New | Cataloging Legal Literature                                     |   |

- Martindale-Hubbell Law Directory
- National Conference of Commissioners on Uniform State Laws

MyHein -

What's New -

Help

-

Connect -

- 1 National Moot Court Competition
- 1 National Survey of State Laws
- Oregon Review of International Law
- Pentagon Papers

U.S. State

United Kingdom

Uncategorized

- Philip C. Jessup Library
- New 1 Preview of United States Supreme Court Cases
  - Review of Banking and Financial Law
  - Revised Statutes of Canada
  - Session Laws Library
- New 🚯 Slavery in America and the World: History, Culture & Law
  - Spinelli's Law Library Reference Shelf
  - State Attorney General Reports and Opinions
  - State Reports: A Historical Archive
  - State Statutes: A Historical Archive
  - Statutes of the Realm
  - Subject Compilations of State Laws

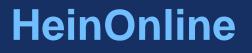

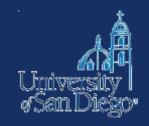

Animal Studies: Law, Welfare and Rights

With titles from the Animal Legal Defense Fund and Animal Welfare Institute, this collection aims to establish the foundational laws pertaining to animals and follow the evolution of these rights throughout the years. It includes philosophical books dating back to the 1800s, videos, periodicals, brochures, and more.

<u>http://heinonline.org/HOL/Index?collection=animal&set\_as\_cursor</u> <u>=clear</u>

#### All University of San Diego" INFORMATION FOR: Prospective Students Current Students Faculty & Staff SCHOOL OF LAW Alumni Visitors & Friends Employers Donors THE SCHOOL ACADEMICS FACULTY FINANCIAL AID LAW LIBRARY ADMISSIONS Law Library > Finding Resources > Research Databases Research Databases Legal Research Center **Browse Alphabetically by Title** CONTACT: All About the LRC **Pardee Legal Research Center** A B C D E F G H I J K L M N O P Q R S T U V W X Y Z Pardee Legal Research Center Find Resources Main: (619) 260-4542 Find by Subject or Database Title Reference: (619) 260-4612 Research Databases Fax: (619) 260-4616 Email Pardee Legal Research Research Instruction and CEB Search Center Trainings Current Hours of Operation Legal Journals Browse by Category Directory **Research Guides** Tax Law f Local Area Law Guides Foreign and International Law California Law Interlibrary Loan LRC Printing Federal Law **Recent Acquisitions** Study Tools and Materials Historical Law Student Resources **Research** Databases News/Reports/Reviews/Legal Commentary

Faculty Quick Links

#### Library Services

### **Other Resources**

#### Muniversity of San Diego. INFORMATION FOR: Faculty & Staff Prospective Students Current Students SCHOOL OF LAW Alumni Visitors & Friends Employers Donors THE SCHOOL ACADEMICS FACULTY FINANCIAL AID LAW LIBRARY ADMISSIONS Law Library > Finding Resources > Research Databases > Database Keyword Search Database Keyword Search USD ONLY Legal Research Center CEB OnLaw CONTACT: FULL-TEXT About the LRC OnLaw provides electronic access to California law practice Pardee Legal Research Center areas for titles of CEB's treatises and forms. Keywords: practice Pardee Legal Research Center Find Resources quides Main: (619) 260-4542 More Information Reference: (619) 260-4612 Research Databases Fax: (619) 260-4616 Email Pardee Legal Research Research Instruction and USD ONLY Center United Nations - AccessUN Trainings Current Hours of Operation PARTIAL FULL-Legal Journals Index to United Nations documents including Official TEXT Records, masthead documents, draft resolutions, meeting Directory Research Guides records, UN Sales Publications, and the UN Treaty Series f citations. Many are available in full-text on this Website. Local Area Law Guides Those not available online are reproduced on microfiche and Interlibrary Loan LRC Printing are available for viewing at the LRC. More Information **Recent Acquisitions Study Tools and Materials** Student Resources Research Databases

Faculty Quick Links

Back to Top

Library Services

Alere Carale

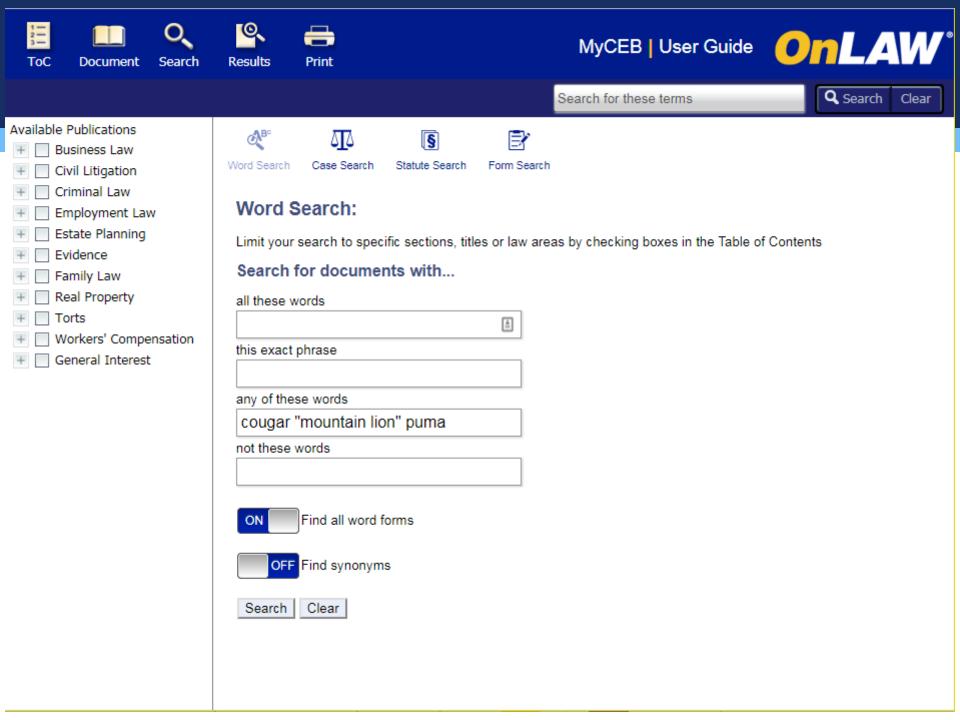

| ToC Document Search                                                                                            | Results Print                                                                                                | MyCEB   User Guide OnLAW*                                              |
|----------------------------------------------------------------------------------------------------|----------------------------------------------------------------------------------------------------|------------------------------------------------------------------------|
|                                                                                                    | Sear                                                                                                    | ch for these terms Q Search Clear                                      |
| Available Publications<br>(62) Business Law<br>(97) Civil Litigation<br>(5) Criminal Law<br>(7) Employment Law | First Previous Next Last Search within these results 1 - 20 of 404 results for   cougar "mountain lion" puma | Go<br>Document Excerpts: ON                                            |
| <ul> <li>(22) Estate Planning</li> <li>(3) Evidence</li> </ul>                                                 | Title                                                                                                    | Publication                                                            |
| (3) Evidence     (3) Family Law                                                                                | §5.31 4. Other Defenses                                                                                      | California Tort Guide                                                  |
| (169) Real Property     (23) Torts                                                                             | owners and others. Mazda Motors of Am. v M/V Co<br>vessel on                                                 | ougar Ace (9th Cir 2009) 565 F3d 573 (ocean                            |
| <ul> <li>(4) Workers' Compensation</li> <li>(9) General Interest</li> </ul>                                    | §21.17 5. Evidentiary Basis for Conclusions                                                                  | Practice Under the California<br>Environmental Quality Act             |
|                                                                                                    | Department of Forestry & Fire Protection (2006) 14<br>Fish & Game Comm'n (1989) 214 CA3d 1043 , 1047.        |                                                                        |
|                                                                                                    | §22.4 C. Courts' Reliance on NEPA Cases in Const                                                             | truing CEQA Practice Under the California<br>Environmental Quality Act |
|                                                                                                    | the NEPA provisions in question do not parallel CE<br>& Game Comm'n (1997) 16 C4th 105 , 121                 | QA's provisions. <u>Mountain Lion</u> Found. v Fish                    |
|                                                                                                    | In <u>Mountain Lion</u> Foundation, the California Supren                                                    | ne Court found that a decision to                                      |
|                                                                                                    | §12.82 a. In General                                                                                         | California Government Tort<br>Liability Practice                       |
|                                                                                                    | state was immune from liability for injuries caused to<br>family on a marked                                 | by a <u>mountain lion</u> to a child hiking with his                   |
|                                                                                                    | place signs on hiking trails warning of the danger of<br>under §831.2 includes trees on unimproved           | f <u>mountain lions</u> . In addition, the immunity                    |
|                                                                                                    | §11.290 1. Overview                                                                                          | The California Municipal Law<br>Handbook                               |

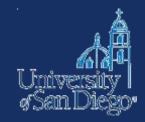

# LAW ARTICLES

# Law articles

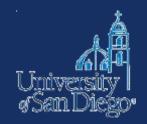

- Lexis
- □ Westlaw
- Google Scholar
- Unpublished or forthcoming
- SSRN
- Bepress

### Lexis Advance®

Advanced Search | Tips | Get a Doc Assistance

| Enter terms, sources, a citation, or shep:                                                                                                    | Search: Everything 👻 🔍                    |  |                                                                                                    |  |  |  |
|----------------------------------------------------------------------------------------------------|-------------------------------------------|--|----------------------------------------------------------------------------------------------------|--|--|--|
| ■ Explore Content         Content Type       Federal       State       Practice Area or Industry       International         Cases   i       Secondary Materials       News   i       Directories   i         Statutes & Legislation   i       Forms   i       Legal News   i       Intellectual Property   i         Administrative Codes & Regs   i       Briefs, Pleadings & Motions   i       Dockets   i       Practical Guidance III         Administrative & Agency Materials         Jury Verdicts & Settlements   i       Scientific   i       Public Records III         Jury Instructions   i       I       Company & Financial   i       Company & Financial   i |                                           |  |                                                                                                    |  |  |  |
| Image: Non-Section 1       Image: Non-Section 2       Support         Image: Non-Section 2       You have not saved any favorite filters or       Support         Image: Non-Section 2       You have not saved any favorite filters or       Access Lexis Advance® Help                                                                                                    |                                           |  |                                                                                                    |  |  |  |
| <ul> <li>Folders</li> <li>Dallas</li> <li>Teaching case file</li> <li>Materahad Teague Applysio</li> </ul>                                                                                                    | <ul><li>sources.</li><li>Alerts</li></ul> |  | View help topics or search the help   Browse<br>Tutorials<br>Getting Started with Lexis Advance®<br>Searching |  |  |  |

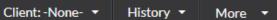

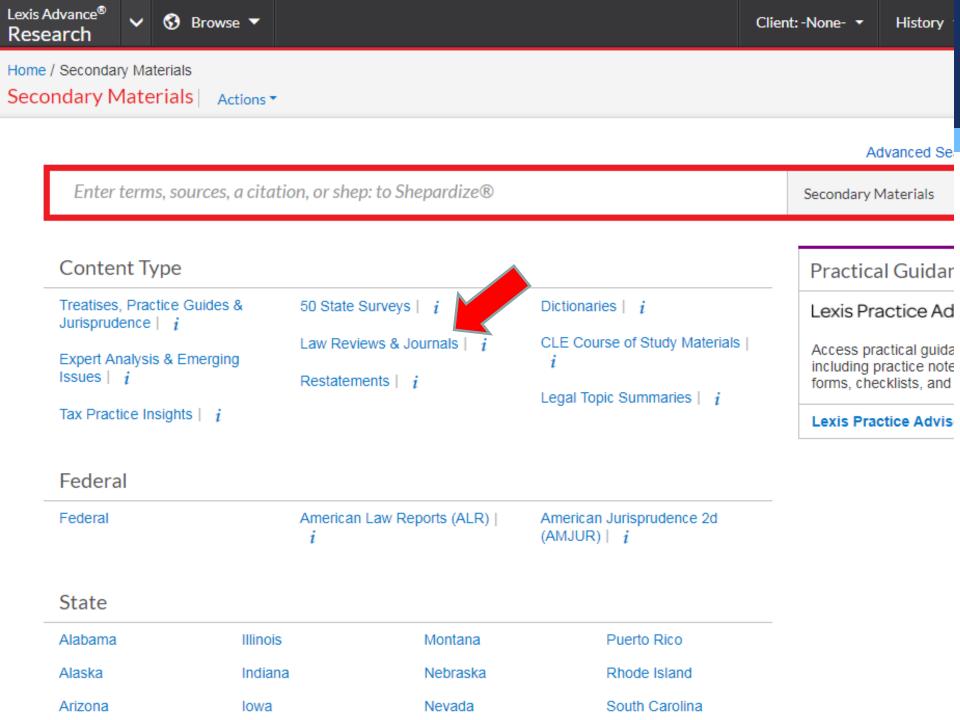

Alerts

| THOMSON REUTERS                                                      |                                                                                                    |                                                                                         |
|----------------------------------------------------------------------|----------------------------------------------------------------------------------------------------|-----------------------------------------------------------------------------------------|
|                                                                      | hl                                                                                                    | All State & Federal Q Advanced                                                          |
| i Browse                                                             | Westlaw Answers<br>What is the definition of general <b>jur</b> isdiction? 9th Circuit<br>What is the definition of general <b>jur</b> isdiction? 11th Circuit |                                                                                         |
| All Content Federal Mater                                            | What is the definition of general <b>jur</b> isdiction? 1st Circuit                                                                                            | PRACTICAL LAW<br>Thousands of practical, up-to-date resou<br>major practice areas.      |
| Cases<br>Key Numbers<br>Trial Court Orders<br>Statutes & Court Rules | Looking for this?<br>Law Reviews & Journals<br>Journal of Land, Resources, & Environmental Law<br>Journal of Law & Religion                                    | VIEW PRACTICAL LAW >                                                                    |
| Regulations<br>Administrative Decisions<br>Guidance<br>Practical Law | Cases<br>Ggv V. Jlr 39 P. 3d 1066   2002 WL 188923   2/7/2002   Wyo.<br>Ggv V. Jlr 2005 WL 280453   105 P. 3d 474   2/7/2005   Wyo.                            | PRACTICAL LAW CONNECT<br>Practical guidance and legal research, or<br>the way you work. |
| Secondary Sources                                                    | JIr Investments, Inc. V. Village Of Barrington Hills<br>828 N. E. 2d 1193   355 III. App. 3d 661   293 III. Dec. 695   1/21/2005<br>  III.App. 2 Dist.         | ▼ VIEW PRACTICAL LAW CONNECT >                                                          |
| News and Insight from                                                | REUTERS                                                                                                    | Custom Pages                                                                            |

### Crystallex wins U.S. court order to seize Venezuela funds

8/25/2017 | REUTERS

CARACAS (Reuters) - A U.S. judge has authorized Canadian miner Crystallex to seize Venezuelan

### https://scholar.google.com

| Web Images M                          | ore                                                                                                    | ໂດຍທີ່ແນວນອະດີທີ່ນັ້ນ<br>jlarrington@sandiego.edu |
|---------------------------------------|----------------------------------------------------------------------------------------------------|---------------------------------------------------|
| Google                                | California mountain lion 🔹 🔍                                                                                                    |                                                   |
| Scholar                               | About 106,000 results (0.08 sec)                                                                                                    | My Citations                                      |
| Articles                              | Mountain lion and human activity in California: testing speculations<br>SG Torres, TM Mansfield, JE Foley Wildlife Society, 1996 - ucdavis.pure.elsevier.com                                                                                                    |                                                   |
| Case law                              | Abstract We compiled and analyzed 24 years (1972-1995) of verified incidents of mountain                                                                                                    |                                                   |
| My library                            | lions killing domestic animals (n= 2,663) to examine trend, distribution, and types of conflicts<br>in <b>California</b> . To model the relationships between <b>mountain lion</b> depredation and various<br>Cited by 130 Related articles Web of Science: 57 Cite Save More |                                                   |
| Any time                              | Trends in California mountain lion populations                                                                                                    |                                                   |
| Since 2017                            | KS Smallwood - The Southwestern Naturalist, 1994 - JSTOR<br>The status of the <b>California mountain lion</b> (Felis concolor californica May) population has                                                                                                    |                                                   |
| Since 2016<br>Since 2013              | been controversial and central to disputes regarding its management. Track survey methods                                                                                                    |                                                   |
| Custom range                          | and transects were developed during the 1980s to provide the only standard estimate of<br>Cited by 46 Related articles All 3 versions Web of Science: 16 Cite Save More                                                                                                    |                                                   |
| g                                     | *<br>                                                                                                    |                                                   |
| Sort by relevance                     | נסודאדוסא] Effects of <b>mountain lion</b> predation on bighorn sheep in the Sierra<br>Nevada and Granite Mountains of <b>California</b>                                                                                                    |                                                   |
| Sort by date                          | JD Wehausen - Wildlife Society Bulletin, 1996 - JSTOR                                                                                                    |                                                   |
|                                       | <ul> <li>Cited by 124 Related articles Web of Science: 71 Cite Save More</li> </ul>                                                                                                    |                                                   |
| include patents                       | Genetic structure of mountain lion (Puma concolor) populations in California                                                                                                    | [PDF] wildlifegenetic                             |
| <ul> <li>include citations</li> </ul> | <u>HB Ernest</u> , WM Boyce, VC Bleich, B May, SJ Stiver Conservation, 2003 - Springer<br>Analysis of 12 microsatellite loci from431 <b>mountain</b> lions (Puma concolor) revealed distinct                                                                                  | Full View                                         |
|                                       | genetic subdivision that wasassociated with geographic barriers andisolation by distance in                                                                                                    |                                                   |
| ≌ Create alert                        | California. Levels ofgenetic variation differed among geographicregions, and mountain lions<br>Cited by 138 Related articles All 16 versions Web of Science: 75 Cite Save More                                                                                                |                                                   |
|                                       | Serologic survey and serum biochemical reference ranges of the free-ranging                                                                                                    | [PDF] bioone.org                                  |
|                                       | mountain lion (Felis concolor) in California                                                                                                    | Get This Item at US                               |
|                                       | J Paul-Murphy, <u>T Work</u> , D Hunter Journal of wildlife, 1994 - Wildlife Dis Assoc                                                                                                    |                                                   |
|                                       | Serum samples from 58 <b>mountain</b> lions (Felis concolor) in <b>California</b> (USA) were collected<br>between April 1987 and February 1990. Nineteen serum samples were used for serum                                                                                    |                                                   |
|                                       | biochemistry determinations; the ranges were similar to reference values in domestic cats,<br>Cited by 89 Related articles All 7 versions Web of Science: 58 Cite Save                                                                                                    |                                                   |
|                                       | *                                                                                                    |                                                   |
|                                       | [PDF] <b>Mountain lion</b> predation of bighorn sheep in the Peninsular Ranges,                                                                                                    | [PDF] researchgate.                               |

T T

| htt            | p://pa              | apers.s                                | ssrn.o                   | com            |        |   |                   | ·              |
|----------------|---------------------|----------------------------------------|--------------------------|----------------|--------|---|-------------------|----------------|
| SRN            | BROWSE              | SUBSCRIPTIONS                          | RANKINGS                 | SUBMIT A PAPER | BLOG   | Ä | REGISTER          | SIGN IN        |
| <b>Q</b> Searc | ch eLibrary         |                                        |                          |                |        |   | Ad                | dvanced Search |
|                | e, abstract, keywor | Brows                                  | Se<br>ork & Subject Area | Browse         |        |   | SSRN eLibrar      | y Statistics:  |
| Author, title  | e, abstract, keywor | ds by Netwo                            | rrk og Subject Area      | by JEL code    |        |   | Papers & Author   | 5              |
|                |                     |                                        |                          |                |        |   | Abstracts:        | 753,869        |
|                | с. Г                |                                        |                          |                |        |   | Full Text Papers: | 636,80         |
| Search Terr    | m(s):               |                                        |                          | 5              | Search |   | Authors:          | 351,19         |
|                | (                   | ◯ Title Only                           |                          |                |        |   | Papers received:  | 65,123         |
|                |                     | Title, Abstract & Ke                   | vwords                   |                |        |   | (last 12 months)  |                |
|                |                     | 🔵 Title, Abstract, Key                 |                          |                |        |   |                   |                |
|                |                     |                                        |                          |                |        |   | Paper Download    | s              |
| Autho          | or(s):              |                                        |                          | 1              |        |   | To date:          | 115,568,47     |
|                | L                   |                                        |                          |                |        |   | Last 12 months:   | 13,263,93      |
| C              | Date:               | All Dates 🗸 🗸                          |                          |                |        |   | Last 30 days:     | 822,67         |
|                |                     |                                        |                          |                |        |   | CiteReader 🛈      |                |
| Netwo          |                     | Current Selection:<br>Il SSRN Networks |                          |                |        |   | Total References: | 9,120,41       |
|                | Δ                   | Modify                                 |                          |                |        |   | Total Citations:  | 5,973,35       |
|                |                     |                                        |                          |                |        |   | Total Footnotes:  | 9,035,89       |

| SSR | N            | BROWSE                                                                      | SUBSCRIPTIONS                                                                                                    | RANKINGS                                                                       | SUBMIT A PAPER                             | BLOG                          | Ŕ                | REGISTER        | SIGN IN        |
|-----|--------------|-----------------------------------------------------------------------------|----------------------------------------------------------------------------------------------------|--------------------------------------------------------------------------------|--------------------------------------------|-------------------------------|------------------|-----------------|----------------|
| Q   | Search e     | eLibrary                                                                    |                                                                                                    |                                                                                |                                            |                               |                  | Ad              | dvanced Search |
|     | You sear     | ched: califo                                                                | ornia animal law                                                                                                    |                                                                                |                                            |                               | Q Sear           | ch Within       |                |
|     | Sort by:     | Date Posted,                                                                | , Descending∨                                                                                                    |                                                                                |                                            |                               |                  |                 |                |
|     | Viewing: 1 - | 12 of 12 pape                                                               | rs                                                                                                    |                                                                                |                                            |                               |                  |                 |                |
|     | 1.           | Number of pa<br>Nadia B. Ahı<br>Barry Universi                              | nmental Law & Policy For<br>ges: 51 • Posted: 14 Jun 20<br>mad<br>ty Dwayne O. Andreas School                                                   | 17 • Last Revised: 1                                                           |                                            | Energy, Environmental         |                  | Downlo:<br>53   | ads            |
|     | 2.           | and Unp<br>Journal of Fo<br>Number of pa<br>A. Bryan Enc<br>University of I | aid Interns: The I<br>ood Law and Policy, Vol. 6,<br>ges: 28 • Posted: 20 Aug 20<br>dres, Nicholas R. Johnson<br>llinois - Department of Agricu | Latest Battles<br>, 2010<br>016<br>and Michaela Tarr (<br>ultural and Consumer |                                            | and Institute for Food Laws & |                  | Downlos<br>12   | ads            |
|     | 3.           | Effect on<br>Boston Colle                                                   | a Animal Confiner<br>age Environmental Affairs<br>ges: 33 • Posted: 24 Nov 20                                                                   | <u>ment</u><br>Law Review, Forthc                                              | s: <mark>California</mark> 's Gro<br>oming | undbreaking <mark>Law</mark>  | <u>Goes into</u> | D Downlos<br>47 | ads            |

-

. . . . . . . . .

#### network.bepress.com/law/ Open Access. Powered by Scholars. Published by Universities.® Digital Commons Network™ aw Commons™

International Law (21891)

Constitutional Law (21642)

Criminal Law (19329)

Environmental Law (12610)

Legal Education (11763)

Intellectual Property Law (10641)

Administrative Law (10069)

Civil Rights and Discrimination (9565)

Comparative and Foreign Law (9165)

Health Law and Policy (8548)

Courts (8219)

Human Rights Law (7936)

Law and Society (7589)

Labor and Employment Law (7313)

Legal History (7292)

Business Organizations Law (7020)

Legislation (6943)

Criminal Procedure (6534)

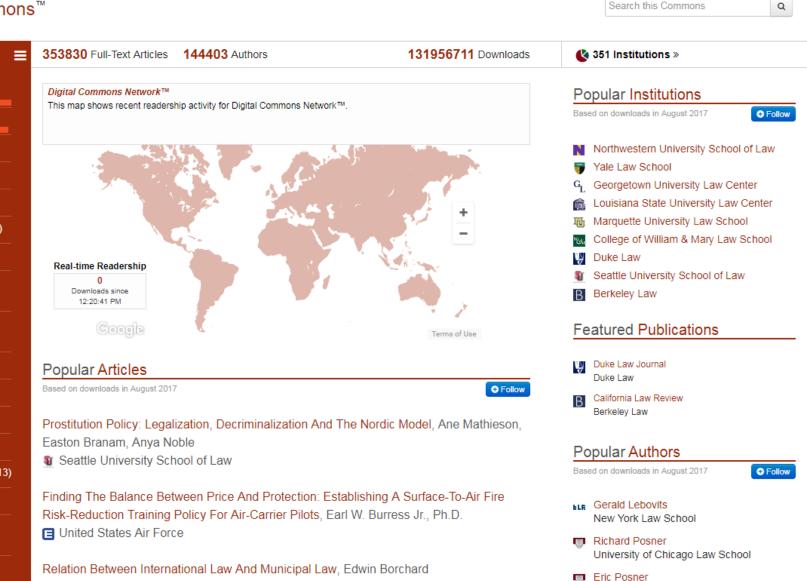

Yale Law School

Cass Sunstein

University of Chicago Law School

☆

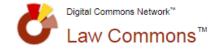

Open Access. Powered by Scholars. Published by Universities.®

Search this Commons

Q

| DISCIPLINE                                                                                     | Articles 1                                                                                                    | - 30 of 34199 |
|------------------------------------------------------------------------------------------------|----------------------------------------------------------------------------------------------------|---------------|
| Environmental Law (3663)<br>Social and Behavioral Sciences (2940)<br>Constitutional Law (2531) | Full-Text Articles in Law                                                                                                    |               |
| International Law (2135)<br>Criminal Law (1727)                                                | When Does Legal Flexibility Work In Environmental Law, Eric Biber, Josh Eagle                                                                             | Nov 2105      |
| More *                                                                                         | The Alliance Of Small Island States: Intellectual Property, Cultural Heritage, And Climate Change, Matthew Rimmer                                         | Apr 2018      |
| Selected Works (4568)<br>University of Pennsylvania Law School<br>(1358)                       | The Universality Of The Human Condition: Theorizing Transportation Inequality Claims By Persons With Disabilities In Canada, 1976-2016, Laverne A. Jacobs | Jan 2018      |
| Duke Law (1073)<br>Fordham Law School (999)<br>College of William & Mary Law School            | Effect Of Intelligent Design, Evolution, And Creationism On Critical Thinking, Pasha Razi                                                                 | Jan 2018      |
| (985)<br>More "                                                                                | Animal Welfare Is A Major Public Health Concern, Lady S. Ruiz                                                                                             | Jan 2018      |
| KEYWORD<br>Constitutional Law (670)                                                            | Strategies To Combat Antibiotic Resistance, Amit Singhai                                                                                                  | Jan 2018      |
| Law and Society (529)<br>Jurisprudence (523)                                                   | Should The Rules Committees Have An Amicus Role?, Scott Dodson                                                                                            | Dec 2017      |
| Environmental Law (520)<br>International Law (516)<br>More                                     | Estate Of Adams V. Fallini, 132 Nev. Adv. Op. 81 (December 29, 2016), Krystina Viernes                                                                    | Dec 2017      |
| PUBLICATION YEAR<br>2017 (803)                                                                 | Cybercrime Deterrence And International Legislation: Evidence From Distributed<br>Denial Of Service Attacks, Kai-Lung Hui, Seung Hyun Kim, Qiu-Hong Wang  | Dec 2017      |
| 2016 (1771)<br>2015 (1996)<br>2014 (1744)                                                      | Reviewing Reservoir Operations: Can Federal Water Projects Adapt To Change?,<br>Reed D. Benson                                                            | Dec 2017      |
| 2013 (1969)<br>More *                                                                          | Federal Law Enforcement: Law Enforcement As Political Question, Zachary S.<br>Price                                                                       | Sep 2017      |

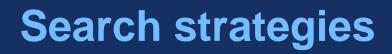

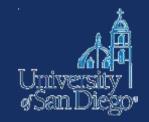

- Build from the sources you've already found
  - look at sources cited by those sources
  - use a citator (Shepard's or KeyCite) to find sources that have cited to sources you've already found
- Use multiple search techniques
  - keyword (natural language & Boolean)
  - Subject
  - browse

### A note about secondary sources

- Evaluate sources for quality, authority, currency
- Don't rely solely on a secondary source to tell you what the primary law says
- Best source rule

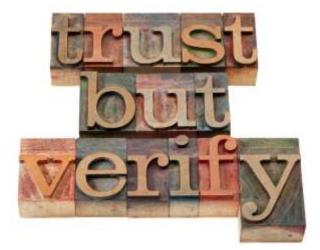

### ARTICLES FROM OTHER DISCIPLINES

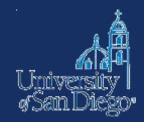

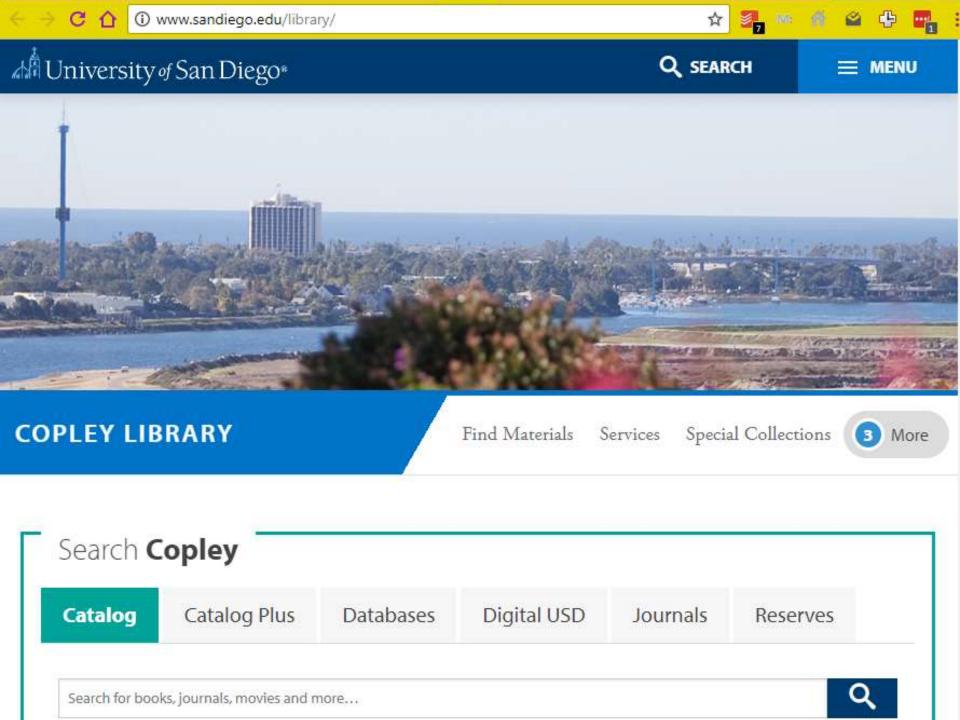

### Intro to admin law

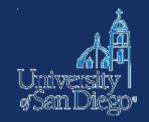

- Legislature passes a law, giving the broad strokes and "enabling" a government agency to implement the law
- To implement the legislature's intent, the agency typically will have to do 2 things:
  - Promulgate regulations that provide more detailed rules & establish oversight processes;
  - 2. Enforce the law through those processes, including administrative hearings/adjudications
- These regulations & adjudications are generally referred to as "administrative law"

### **Administrative law**

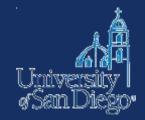

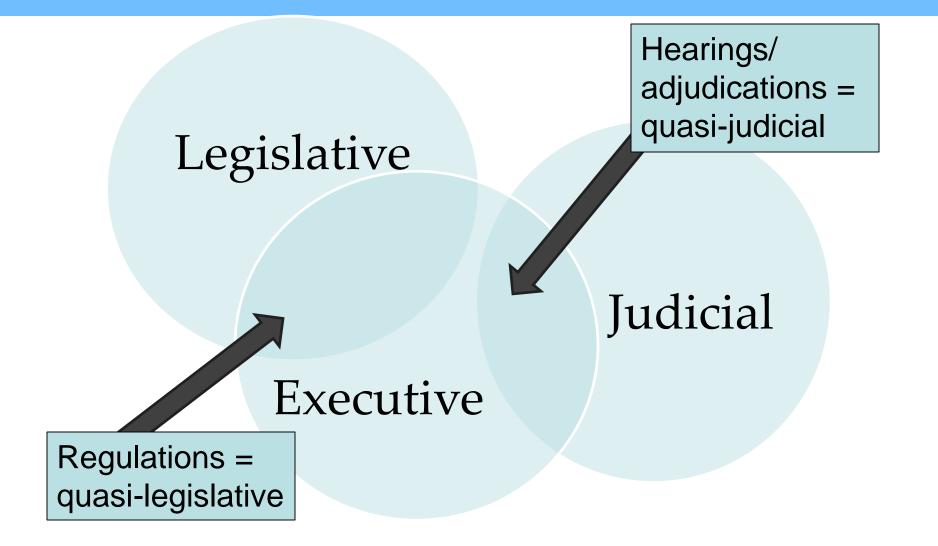

### **Promulgating regulations**

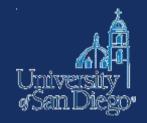

- Agency drafts proposed regulations
- Publish proposed regulations in the Federal Register (Fed. Reg. or F.R.)
- Opportunity for public comment
- Agency drafts final regulations
- Publish notice of final regulations in Federal Register
- Codify the final regulations in the Code of Federal Regulations (C.F.R.)

### Administrative law documents

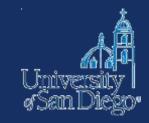

| Regulations                              | Advisory and<br>guidance<br>documents          | Decisions and<br>Adjudications                           |
|------------------------------------------|------------------------------------------------|----------------------------------------------------------|
| Code of Federal<br>Regulations (C.F.R.)  | Varies widely across<br>agencies               | Varies widely across<br>agencies                         |
| Federal Register                         | Check website, Westlaw,<br>Lexis, BloombergLaw | Check agency website,<br>Westlaw, Lexis,<br>BloombergLaw |
| FDsys, Westlaw, Lexis,<br>BloombergLaw   |                                                |                                                          |
| Regulations.gov for proposed regulations |                                                |                                                          |

Home > FDsys

U.S. GOVERNMENT PUBLISHING OFFICE | Keeping America Informed GPO

#### Home

#### FDsvs:

#### **GPO's Federal Digital System**

About FDsvs Search Government Publications Browse Government Publications FDsvs Tutorials and Webinars

#### Customers

Find the latest GPO Services & Products

#### Vendors

Find out how you can Do Business with GPO

#### Libraries

Find information about Federal depository libraries & the Catalog of U.S. Government Publications

#### GPO Quick Links

- XML Bulk Data Repository
- U.S. Government Bookstore
- Ben's Guide to the U.S. Government
- Catalog of U.S. Government Publications

#### SYS FEDERAL DIGITAL SYSTEM Search Government Publications Advanced Search Retrieve by Citation SEARCH Help **Congressional Record** State of the Union Address PDF > Text > More Info > **Federal Register Unified Agenda** View > Federal Register **Congressional Bills** Every Student Succeeds Act

PDF > More Info >

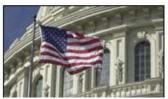

#### Browse

- Code of Federal Regulations
- Compilation of Presidential Documents
- Congressional Bills
- Congressional Documents
- ٠ Congressional Hearings
- Congressional Record ٠
- ٠ Congressional Reports
- ٠ Constitution of the United States of America: Analysis and Interpretation
- Economic Indicators
- Federal Register
- Public and Private Laws
- United States Code
- United States Courts Opinions
- Browse All

#### Moments in History

- President Carter's White House Years and Post Presidency
- The Medicare Law of 1965
- Civil Rights Act of 1964 ٠
- Warren Commission Report
- Post JFK Assassination Audio Tape Recordings
- President Nixon's Watergate Grand Jury Testimony Transcripts
- The 9/11 Commission Report
- The Financial Crisis Inquiry Report
- President Obama's Public Papers

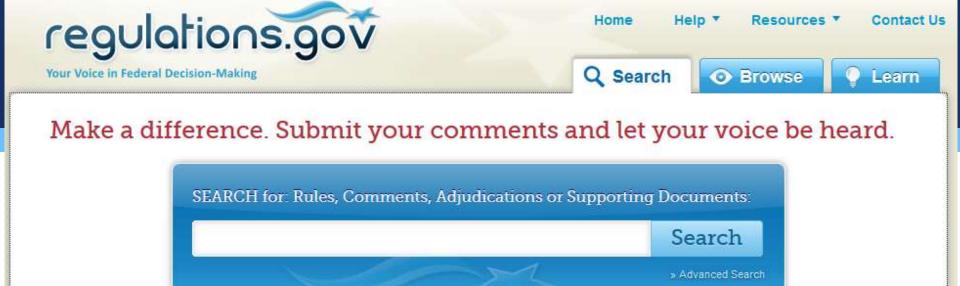

### 📶 What's Trending 💿

Retention of EB-1, EB-2, and EB-3 Immigrant Workers and Program Improvements Affecting High- Skilled Nonimmigrant... Closing on Feb 29, 2016

Instructions on Filing a Submission to FAA for applications, petitions, exemptions, and any other items for which a...

Protection of Stratospheric Ozone: Update to the Refrigerant Management Requirements under the Clean Air Act Closed on Jan 25, 2016

Agency Information Collection Activities; Proposals, Submissions, and Approvals: Reporting Requirements for Responsible... Closed on Jan 25, 2016

Regulatory Impact Assessment and Initial Regulatory Flexibility Analysis Regarding the Customer Due Diligence...

Closed on Jan 25, 2016

#### Comments Due Soon

Today (19) Next 3 Days (102) Next 7 Days (200) Next 15 Days (392) Next 30 Days (682) Next 90 Days (1,007)

#### Newly Posted

Today (118) Last 3 Days (167) Last 7 Days (511) Last 15 Days (971) Last 30 Days (1,820) Last 90 Days (5,535)

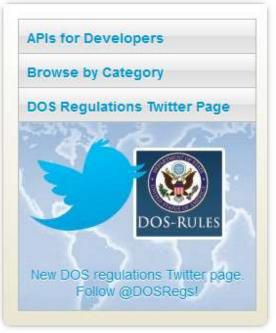

Home

Resources

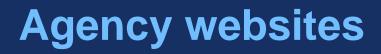

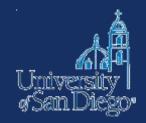

There are hundreds of federal agencies. Here's an index of federal agencies or just Google the name: <u>http://www.washlaw.edu/doclaw/executive5m.html</u>

Agency websites are a wealth of information, including links to recent bills, statutes, regulations, and decisions

Agency materials are also available on Westlaw, Lexis, and BloombergLaw

### STATE LEGISLATIVE & ADMINISTRATIVE MATERIALS

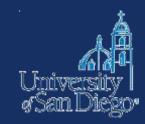

### https://leginfo.legislature.ca.gov

|          | Cal                                                                                                    | ifornia<br>LEGISLAT                                                                                                    |                                                                                                    | <u>skip to content</u> hom<br>ORMATION                                                                                                    | <u>e accessibility</u>                                                         | <u>FA(</u>                             | <u>feedback</u>                                                                                                    | <u>login</u> |
|----------|----------------------------------------------------------------------------------------------------|----------------------------------------------------------------------------------------------------|----------------------------------------------------------------------------------------------------|----------------------------------------------------------------------------------------------------|--------------------------------------------------------------------------------|----------------------------------------|----------------------------------------------------------------------------------------------------|--------------|
| Home     | Bill Information                                                                                                    | California Law                                                                                                    | Publications                                                                                                    | Other Resources                                                                                                    | My Subscription                                                                | s                                      | My Favorites                                                                                                    |              |
| FL<br>SE | TODAY'S<br>SCHEDULE<br>Mon, Aug 28, 2017<br>COOR SCHEDULE<br>ASSEMBLY FLOOR<br>SESSION<br>STATE CAPITOL 1:00 PM<br>NATE FLOOR SESSION<br>STATE CAPITOL 2:00 PM<br>COMMITTEE<br>HEARINGS<br>ASM NATURAL | This site has b<br>starting with t<br>A "Daily Updai<br>displays, by he<br>previous day s<br>Daily File, amo<br>Measures prio<br><u>http://leginfo.</u><br>legislative info | ne website for Ca<br>been updated to<br>he 2017 session<br>tes" report featu<br>ouse, measures<br>such as new anal<br>endments, Histor<br>r to 1999 can be<br><u>ca.gov</u> which will<br>ormation. | lifornia Legislative Inf<br>include legislative pub<br>and forward.<br>re has been added. Th<br>for which there was a<br>yses, hearings, place<br>y actions, or votes.<br>still be found at<br>I remain as an archive<br>of California Law Co<br>alifornia Law or Bill I | olications<br>ne report<br>ctivity the<br>ment on the<br>e for<br>des and Bill | As<br>Se<br>Da<br>As<br>Se<br>Qu<br>As | ily Updates<br>sembly Update<br>enate Updates<br>ily Files<br>ssembly<br>enate<br>ick Links<br>enate Video Archiv<br>sembly Video<br>chive |              |
| <u>s</u> | RESOURCES<br>1:30 p.m.<br>ASM RULES<br>10 minutes prior to<br>Session<br>EN APPROPRIATIONS<br>10 a.m.                                                                                                  | <b>Quick Bill</b><br>Bill Numbe<br>Keywords(s                                                                                                    | Search:                                                                                                    | bbed Panel above.<br>Quick Code Se<br>Code Section<br>Keywords(s)                                                                                                    |                                                                                | Da<br>CA                               | <u>wmloadable</u><br>atabase<br>Agency Reports<br>egister to Vote                                                                          |              |

T Footsw

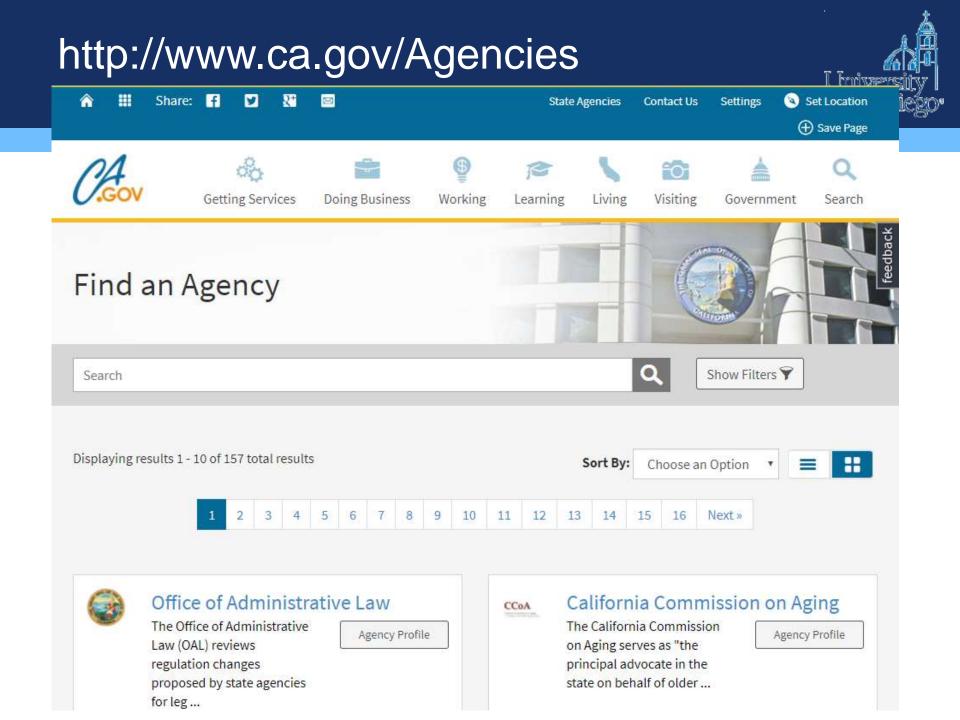

### **Case law & statutory research**

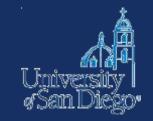

- 1. Start with a secondary source
- 2. If there's a governing statute, ALWAYS start with annotated code
- 3. Use the digest/headnote system & citators
- 4. Use keyword searching strategically, or not at all!

# NOTE-TAKING TOOLS & TECHNIQUES

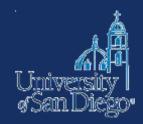

### Why good note-taking is important

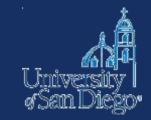

- Bolster your argument
- Avoid inadvertent plagiarism
- Save yourself time and trouble when creating citations

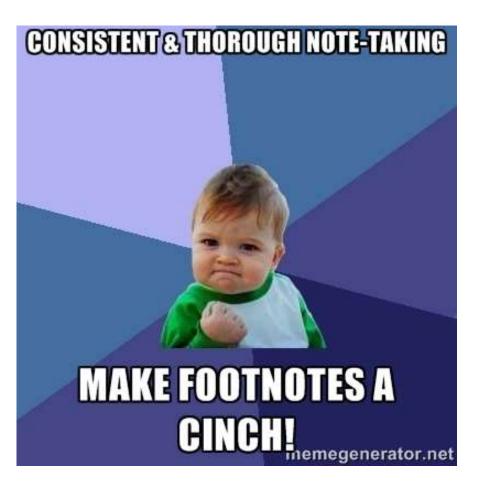

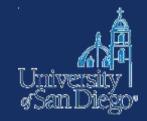

**Plagiarism.** Passing off of another's ideas, words, or work as one's own for the purpose of misleading the reader or viewer of the work; "plagiarism" may include using the writings, words, phrases, ideas, data, opinions, citations, arguments, or organization of another person and conveying such information in a way that makes it seem as if the information originated with the writer. Failure to provide proper attribution, including quotation marks when necessary, constitutes plagiarism. Plagiarism applies to any source, whether published or not.

http://www.sandiego.edu/law/student-affairs/student-handbook/honor-code.php

### **Understanding Plagiarism**

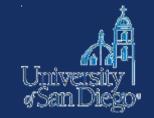

Plagiarism is the presentation of another person's work as your own.

- summarizing, paraphrasing, copying, or translating
- words, ideas, or any other creative work,
- without proper attribution.

Plagiarism can be deliberate or accidental; partial or complete.

Materials adapted with permission from: Plagiarism Tutorial by Ramona Islam, Fairfield University & How to Recognize Plagiarism: Tutorial and Tests by T.W. Frick et al.

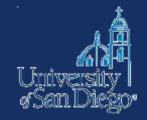

Understanding what counts as plagiarism is an important step in learning to avoid accidental plagiarism.

Some acts of plagiarism:

- buying, stealing, or ghostwriting a paper
- copying and pasting from the Internet without attribution
- using other people's ideas without attribution
- paraphrasing an author too lightly

Threshold that some adopt: 7 or more consecutive words must be in quotes

### **Consequences of Plagiarism**

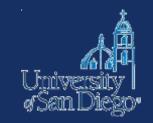

Plagiarism violates USD's Honor Code.

- It can earn you a failing grade, suspension, expulsion, or the rescission of a degree, even after graduation.
- It can be a barrier to admission to the bar.
- It degrades a university's reputation and diminishes the value of its degrees.
- Whether or not plagiarism is detected, those who commit it suffer the disadvantages of missed opportunities to learn, grow, and think for themselves.

### **Using Other Scholars' Work**

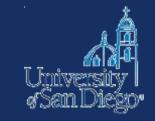

Every writer uses other scholars' work. It's a necessary and important part of scholarly writing.

- It lends credence to your ideas and places your work within a larger "conversation" among scholars on a topic.
- But you must avoid crossing ethical & legal boundaries by:
  - Honoring the ideas and work of other authors
  - Helping other researchers find the sources that inspired your work
  - Respecting an author's legal copyright

### **Begin with Proper Note-Taking**

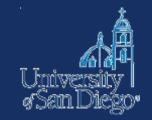

The first step in avoiding plagiarism and giving proper documentation is to cultivate good note-taking habits. There's no one right way to do it. Pick a method that works for you and be consistent.

• There's an app for that. Actually there are MANY apps for that. Two popular options:

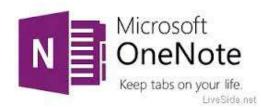

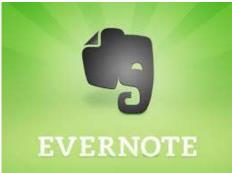

### What to look for

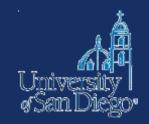

- Reference manager
- Citation support for Bluebook style
- Organize and annotate PDFs and other digital content
- Fits your research style
- Something you will use!!

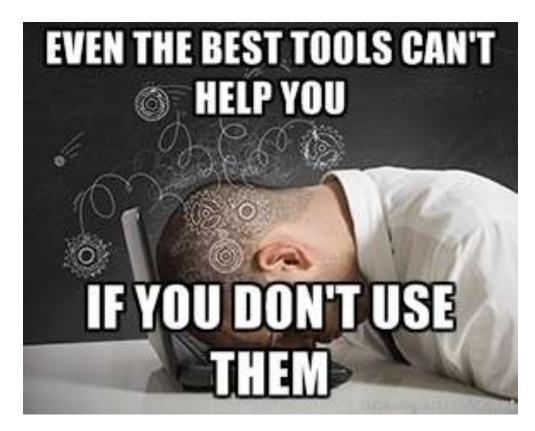

### **Document AND citation management**

## ENDNOTE

# zotero

MENDELEY

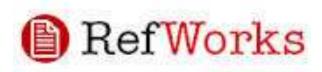

### **Typical features include:**

- Free or premium upgrade
- Web, client, mobile apps
- PDF storage & annotation
- Cloud & local storage
- Web content capture
- Citation style ("bibliographic utility")

### Web content management

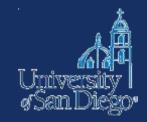

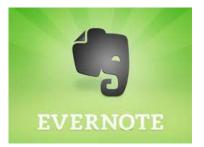

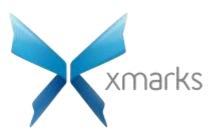

The #1 Bookmarking Add-on

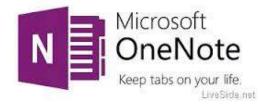

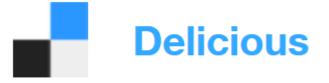

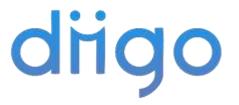

### **Managing Sources**

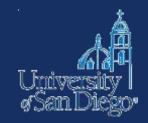

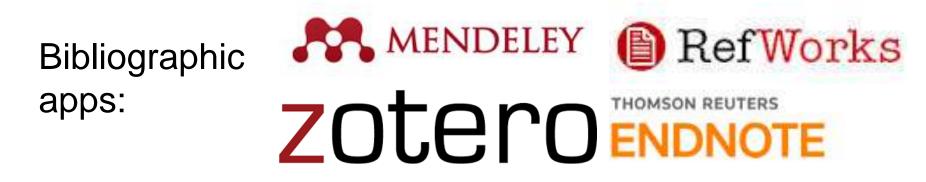

For a comparison of features & links to tutorials:

- https://www.library.wisc.edu/services/citationmanagers/comparison-chart/
- http://library.law.yale.edu/research-management-and-citation

For tips on setting up Bluebook style:

 https://www.law.georgetown.edu/library/research/citationtools/bluebook.cfm

### Note-taking tips

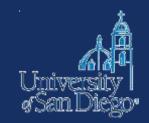

If you cut & paste text from another source to look at later, **immediately** mark it as copied text & include citation info

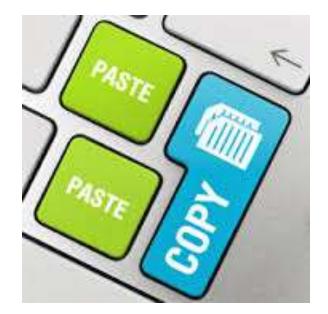

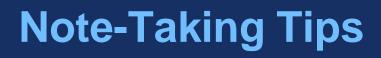

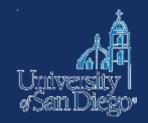

If you cut & paste text from another source to look at later, **immediately** mark it as copied text & include the bibliographic data you'll need for a citation.

- Notes that are lightly paraphrased (too similar to the original language) could come back to haunt you.
- Any time you have not sufficiently rephrased something, mark it immediately to make sure you return to it later.

Alternatively, if you're taking notes from a source, distinguish your own ideas and analysis with some marking.

# A Few Words about Quoting

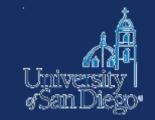

Do not rely too much on direct quotations—they should be used infrequently.

Try paraphrasing rather than quoting unless:

- the specific language is critical to the argument you're making or
- it's a particularly well-phrased and concise passage

Never rely on a quote to make your argument for you:

- Integrate the quote into <u>your</u> argument
- Use it to set up your argument or drive home your point
- Make sure it's clear how the quote relates to your argument

## **Rules for Quoting**

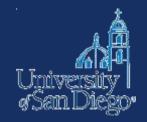

- Whenever you copy anything, you must put quotation marks around it. Merely citing the source for the quote is not sufficient.
- Be careful to copy direct quotations word for word. If you must change the length, indicate omitted text with ellipses (...) and place [added] phrases within brackets.
- Short quotations must conform to the syntax of the sentence in which you place them. Pay attention to tense and subject/verb agreement.

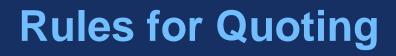

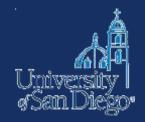

An especially long quotation—50 or more words—should be set off by indenting the whole passage.

- Do not quote from or cite a source that you have not directly consulted.
- Citation should include a specific page reference.

## **Save Copies of Source Material**

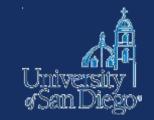

Save them until you have finished writing your paper. Or even better, until you've received a final grade on the paper.

Double-check your work against each source to make sure you have not accidentally plagiarized something.

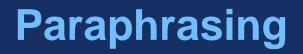

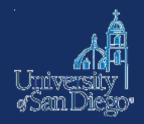

To paraphrase is to restate the meaning of a segment of text using other words, either

- (1) by expanding and clarifying, or, more often,
- (2) by summarizing the main point or points.
- Paraphrasing is necessary, but it can be dangerous if you don't know how to do it correctly
- It's not enough to simply change a few words around, or replace words with synonyms to constitute a paraphrase. You literally have to rewrite the material using your own words.

## Paraphrasing

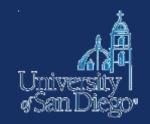

A good strategy:

- read your source document carefully until you understand exactly what the author is saying
- then look away and rely on your memory to record the statement in your own words
- Check your paraphrase against the source for accuracy, and modify phrases that match the original too closely.

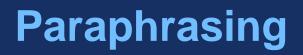

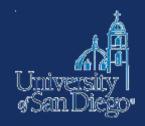

If you must borrow a unique word or phrase, enclose it in quotation marks

- Always indicate whose ideas you are paraphrasing by providing a footnote reference (including a page reference)
- Sometimes it may also be appropriate to introduce your paraphrase with attribution. (According to Howard Gardner...) Make sure that you make it clear to the reader where your paraphrase begins and ends and where your own ideas or comments are included

Because there is a fine line between an acceptable paraphrase and plagiarism, here are some examples:

# **Problems in Paraphrasing**

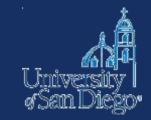

**Original Source:** America today has veered too far in the direction of formal testing without adequate consideration of the costs and limitations of an exclusive emphasis on that approach.

HOWARD GARDNER, MULTIPLE INTELLIGENCES: THE THEORY IN PRACTICE 179 (1993). **Paraphrase Version 1:** America has now gone too far toward formal testing, without realizing the costs and limitations of exclusively emphasizing that approach.<sup>1</sup>

<sup>1</sup>Howard Gardner, Multiple Intelligences: The Theory in Practice 179 (1993).

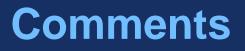

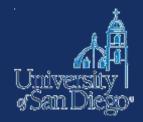

Although the source is cited, the paraphrasing retains too much of the original wording and sentence structure.

# **Paraphrasing Examples**

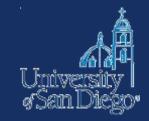

## **Original Source:**

"America today has veered too far in the direction of formal testing without adequate consideration of the costs and limitations of an exclusive emphasis on that approach."

HOWARD GARDNER, MULTIPLE INTELLIGENCES: THE THEORY IN PRACTICE 179 (1993).

### **Paraphrase Version 2:**

In the United States, the education system places too much emphasis on formal testing, overlooking the limitations and expenses imposed when that assessment strategy is employed exclusively.<sup>1</sup>

<sup>1</sup>Howard Gardner, Multiple Intelligences: The Theory in Practice 179 (1993).

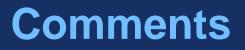

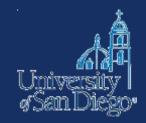

This paraphrase is different enough from the original source that it would not be considered plagiarism, as long as Gardner is credited.

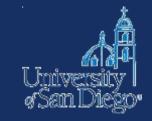

# Summarizing & Paraphrasing

- Try to do it without looking at the source material
- Not enough to change a few words around, or substitute synonyms
- You literally have to rewrite the material using your own words

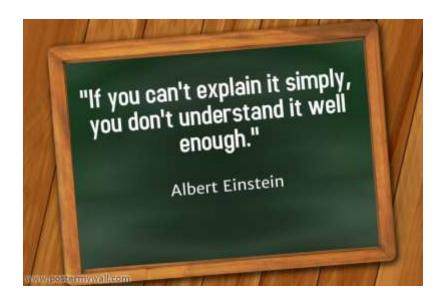

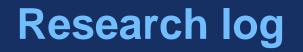

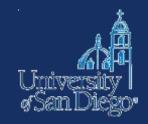

- Keep a log of where you've searched and what search terms you used (even if you didn't find anything useful!)
- This will save you time later

## Sources & additional resources

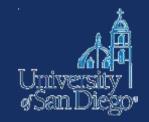

Comparing reference managers:

- <u>https://www.library.wisc.edu/services/citation-managers/comparison-chart</u>
- <u>http://library.law.yale.edu/research-management-and-</u> <u>citation</u>

Setting up Bluebook style:

 <u>https://www.law.georgetown.edu/library/research/citatio</u> <u>n-tools/bluebook.cfm</u>

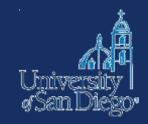

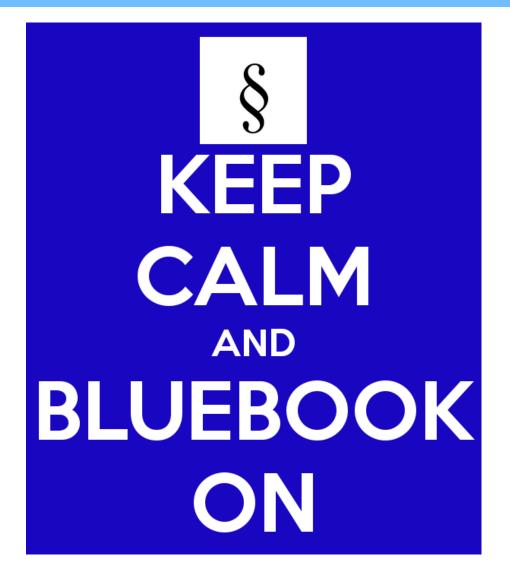

## Citation

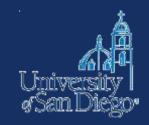

## THE BLUEBOOK<sup>®</sup> A Uniform System of Citation<sup>®</sup>

**Twentieth Edition** 

THE BLUEBOOK<sup>®</sup> A Uniform System of Citation<sup>®</sup> Twentieth Edition

www.legalbluebook.com

Compiled by the editors of the Columbia Law Review, the Harvard Law Review, the University of Pennsylvania Law Review, and The Yale Law Journal.

Copyright © 2015 by the Columbia Law Review Association, the Harvard Law Review Association, the University of Pennsylvania Law Review, and The Yale Law Journal.

## Law Journals

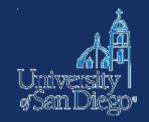

# Laura Mehalko, Note, *This is Gun Country: The International Implications of U.S. Gun Control Policy*, 35 B.C. INT'L & COMP. L. REV. 297, 302 (2012).

## **Social Science Journals**

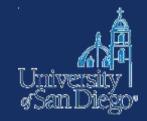

### Women in Combat

#### THE REVOLUTIONARY WAR EXPERIENCE

LINDA GRANT DE PAUW George Washington University

ARMED FORCES AND SOCIETY, Vol. 7 No. 2, Winter 1981 209-226 © 1981 by the Inter-University Seminar on Armed Forces and Society

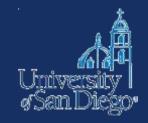

## **Consecutively paginated journal:**

Linda Grant De Pauw, Women In Combat: The Revolutionary War Experience, 7 ARMED FORCES & SOC'Y 209 (1981).

## Nonconsecutively paginated journal:

Jeffrey Goldberg, *The Case For More Guns (And More Gun Control)*, ATLANTIC MONTHLY, Dec. 2012, at 68.

#### **National Edition**

Southern California: Mostly cloudy. Scattered showers. Snow showers northeast. Highs near 30 northeast to 70s south. Scattered showers tonight. Weather map, Page A19.

Printed in California

\$2.50

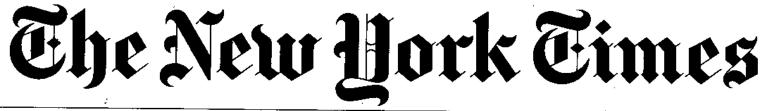

#### © 2013 The New York Times

#### THURSDAY, JANUARY 24, 2013

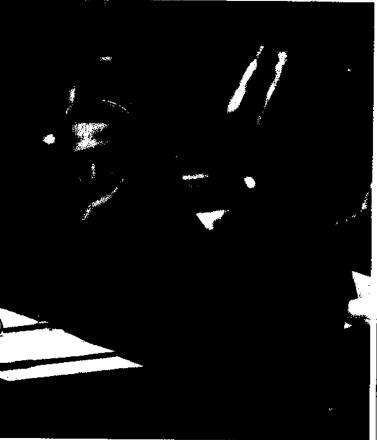

CHRISTOPHER GREGORY/THE NEW YORK TIMES

#### te Panel Over Benghazi

questions over the attack on an American mission. Page A9.

### esteps an Ultimatum on Debt

## EQUALITY AT THE FRONT LINE: PENTAGON IS SET TO LIFT BAN ON WOMEN IN COMBAT ROLES

#### By ELISABETH BUMILLER and THOM SHANKER

WASHINGTON — Defense Secretary Leon E. Panetta is lifting the military's official ban on women in combat, which will open up hundreds of thousands of additional front-line jobs to them, senior defense officials said Wednesday.

The groundbreaking decision overturns a 1994 Pentagon rule that restricts women from artillery, armor, infantry and other such combat roles, even though in reality women have frequently found themselves in combat in Iraq and Afghanistan, where more than 20,000 have served. As of last year, more than 800 women had been wounded in the two wars and more than 130 had died.

Defense officials offered few details about Mr. Panetta's decision but described it as the beginning of a process to allow the branches of the military to put the change into effect. Defense officials said Mr. Panetta had made the decision on the recommendation of the Joint Chiefs of Staff.

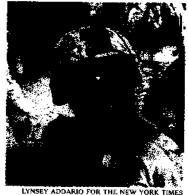

Cpl. Christina Oliver of the Marines on patrol in 2010.

#### Joint Chiefs Urged End to 1994 Rule

the broad and ambitious liberal agenda, especially around matters of equal opportunity, that President Obama laid out this week in his Inaugural Address. But while it had to have been approved by him, and does not require action by Congress, it apthe chairman of the Joint Chiefs of Staff, who stated in strong terms that the armed service chiefs all agreed that "the time has come to rescind the direct combat exclusion rule for women and to eliminate all unnecessary gender-based barriers to service."

A military official said the change would be implemented "as quickly as possible," although the Pentagon is allowing three years, until January 2016, for final decisions from the services.

Each branch of the military will have to come up with an implementation plan in the next several months, the official said. If a branch of the military decides that a specific job should not be opened to a woman, representatives of that branch will have to ask the defense secretary for an exception.

"To implement these initiatives successfully and without sacrificing our war-fighting capability or the trust of the American people, we will need time to get it right," General Dempsey wrote.

Indeed, it will be carried out during what the administration

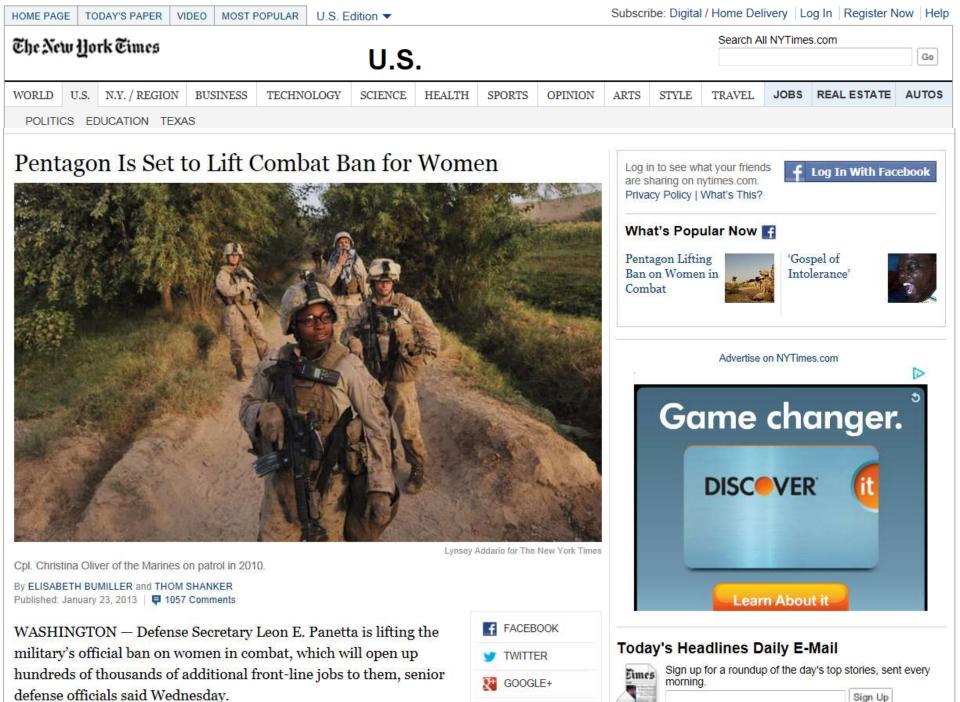

SAVE

See Sample | Privacy Policy

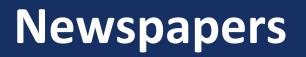

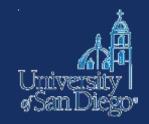

### Print:

Elisabeth Bumiller & Thom Shanker, Equality at the Front Line: Pentagon is Set to Lift Ban on Women in Combat Roles, N.Y. TIMES, Jan. 24, 2013, at A1.

### **Electronic:**

Elisabeth Bumiller & Thom Shanker, *Pentagon is Set to Lift Combat Ban for Women*, N.Y. TIMES (Jan. 23, 2013), http://www.nytimes.com/2013/01/24/us/pentagon-saysit-is-lifting-ban-on-women-incombat.html?pagewanted=all&\_r=0.

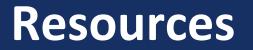

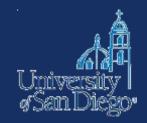

# Legal Information Institute at Cornell University

## **Introduction to Basic Legal Citation**

http://www.law.cornell.edu/citation/

## Contact us

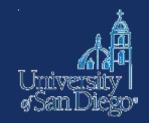

Drop by the desk:

- M–Th 9am–6pm
- F 9am–5pm
- Sa closed
- Su noon-4pm

Email: Ircrefer@sandiego.edu Chat: www.sandiego.edu/law/library Call: (619) 260-4612

Jane Larrington (619) 260-4766 or jlarrington@sandiego.edu